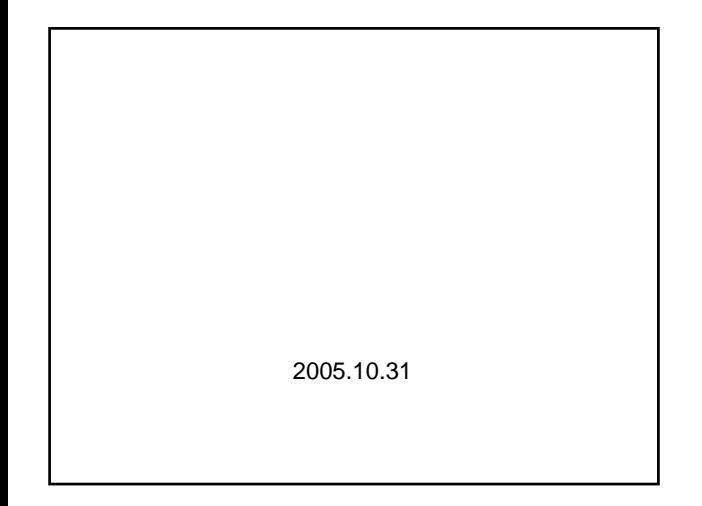

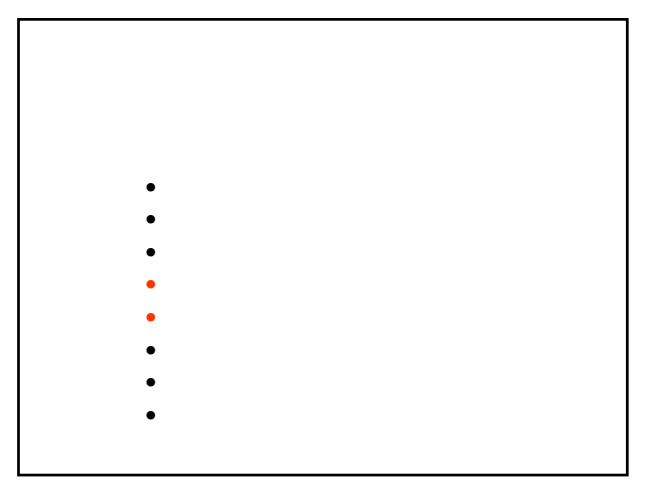

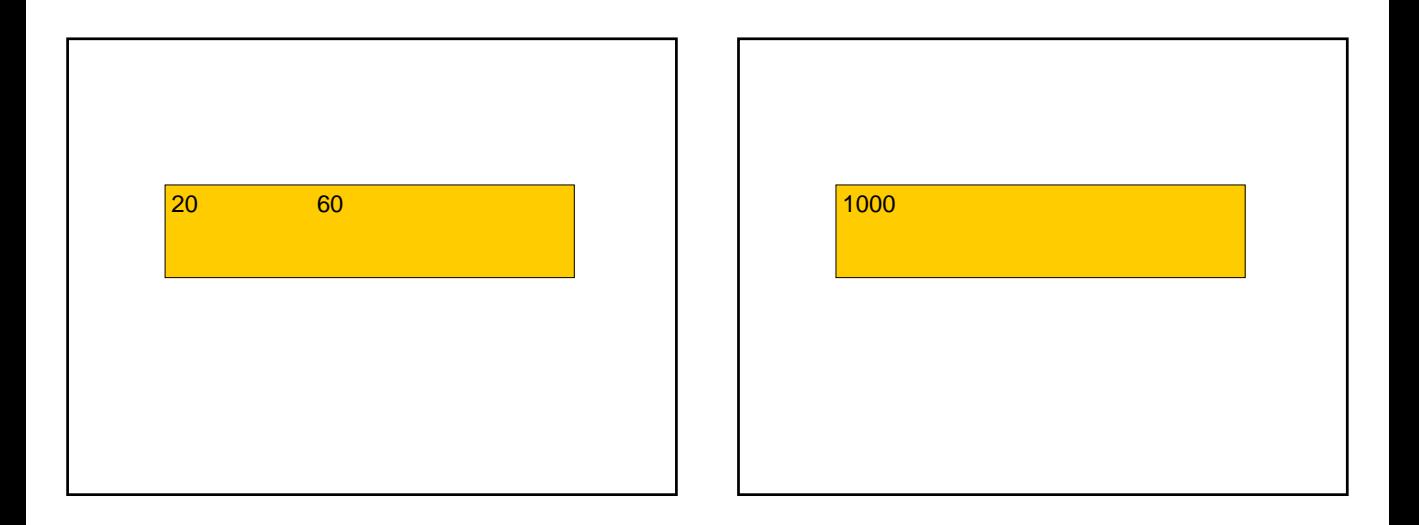

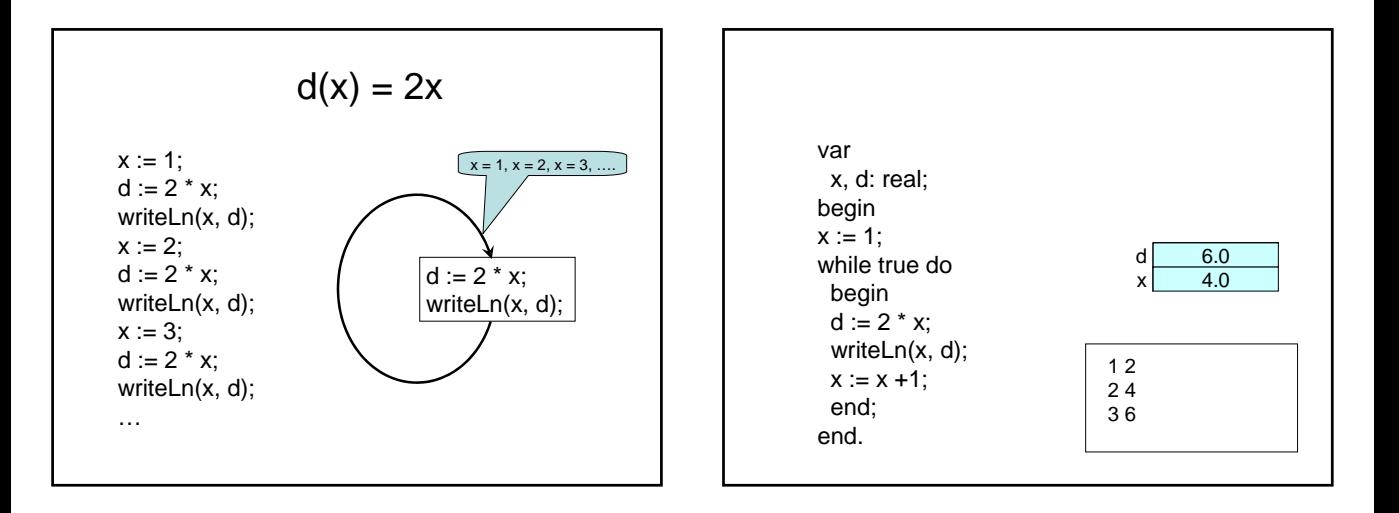

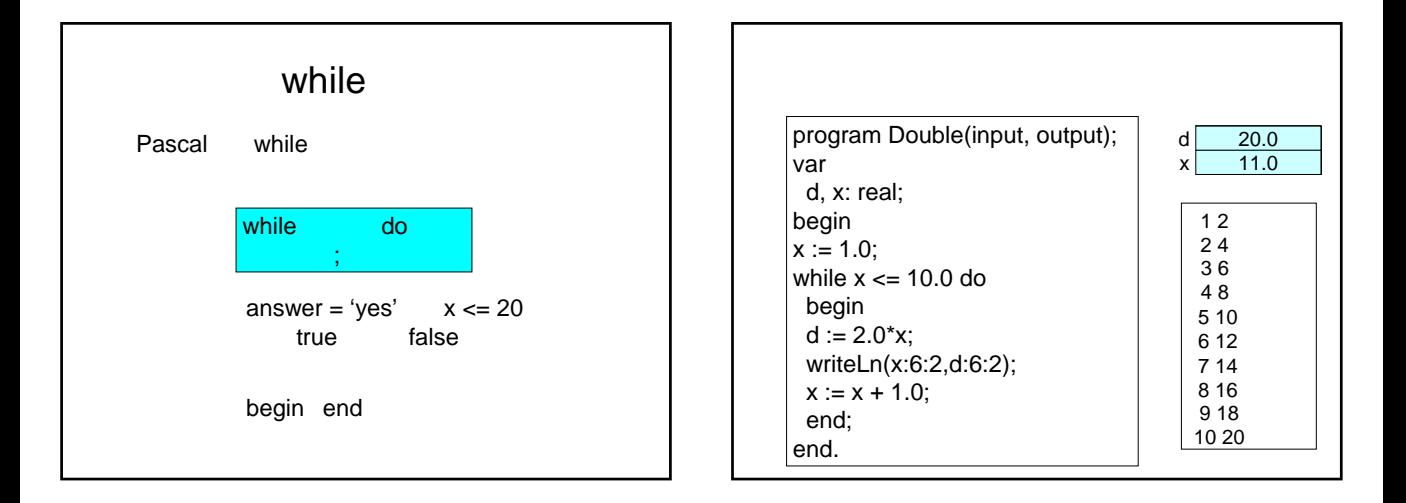

$$
V = \pi r^2 h
$$
  
\n
$$
A = 2\pi r^2 + 2\pi rh = 1000
$$
  
\n
$$
\pi rh = 500 - \pi r^2
$$
  
\n
$$
\therefore V = 500 r - \pi r^3
$$

program CyllinderVolumes(input, output); var r, V: real; begin  $r := 1.0$ ; while  $r \leq 10.0$  do begin  $V := 500$ \*r - 3.14159\*r\*r\*r; writeLn(r:8:2,V:8:2);  $r := r + 1.0$ ; end; end.

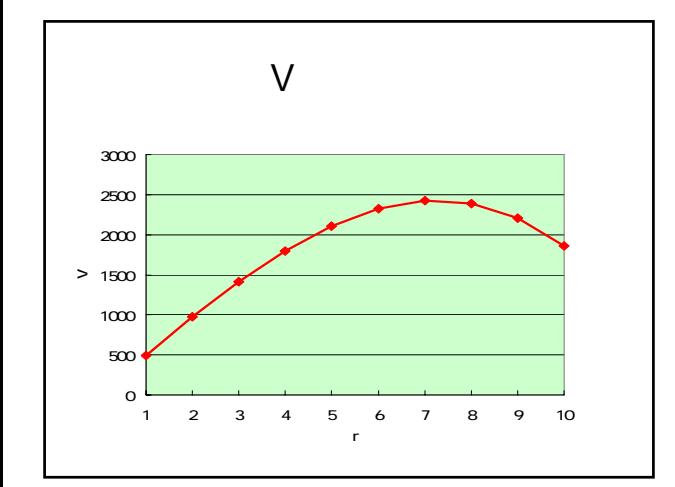

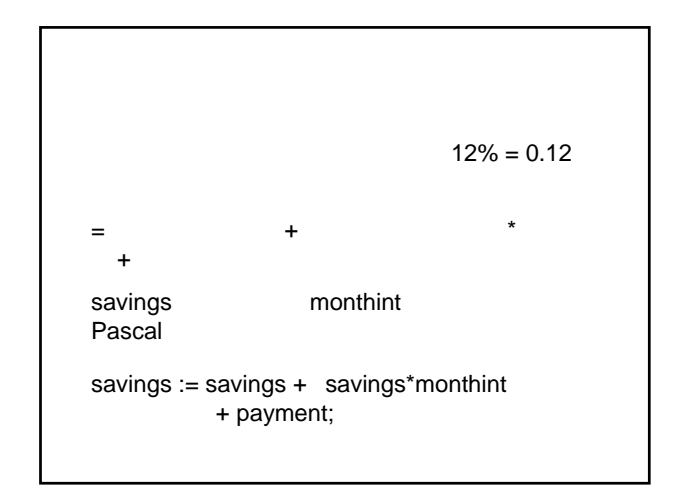

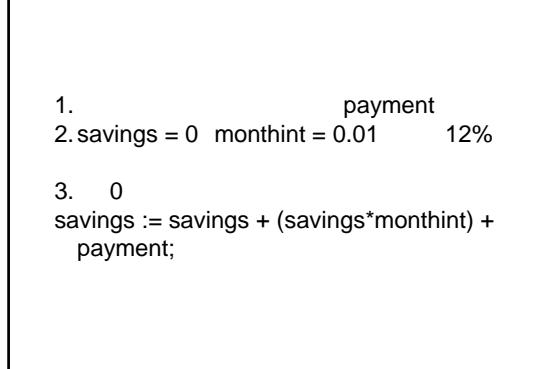

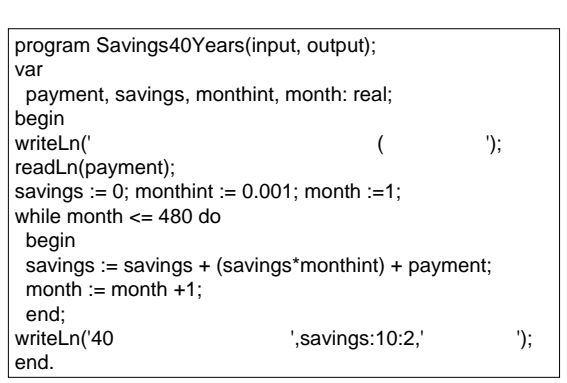

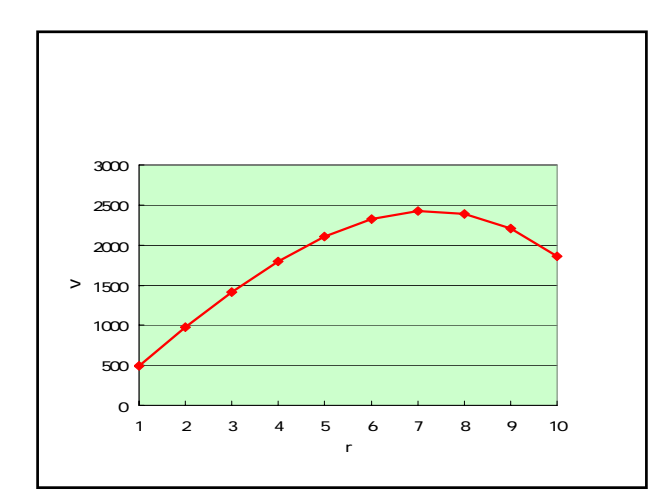

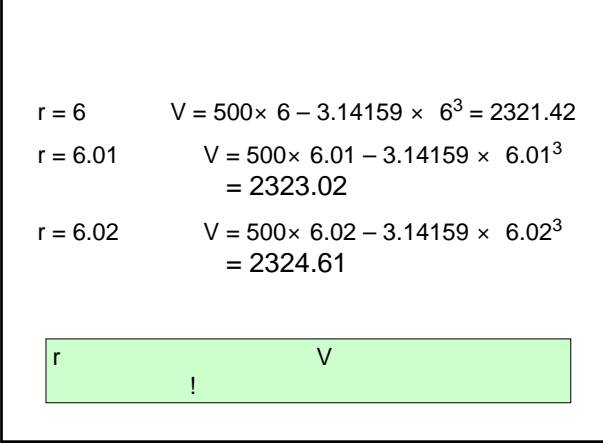

Г

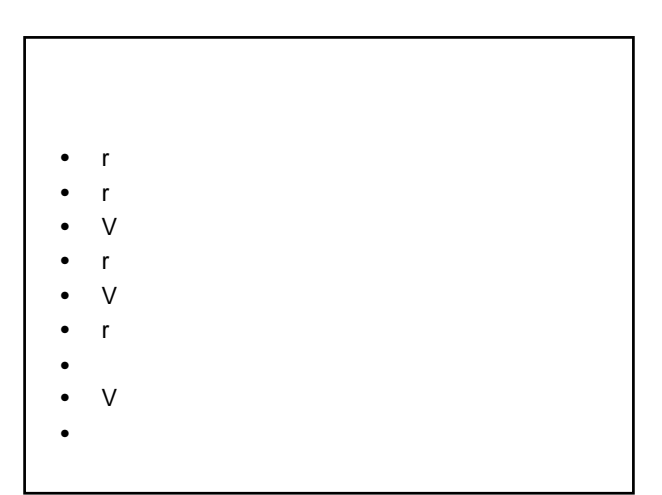

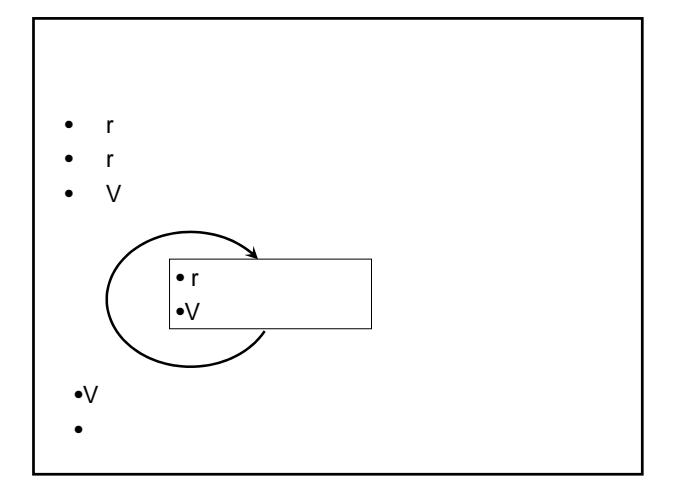

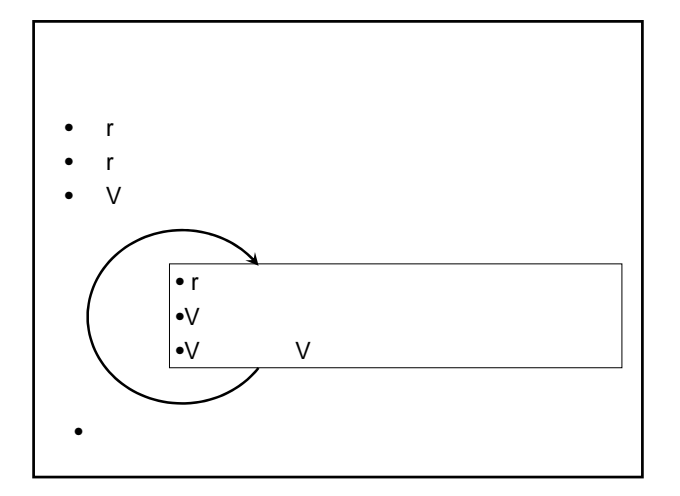

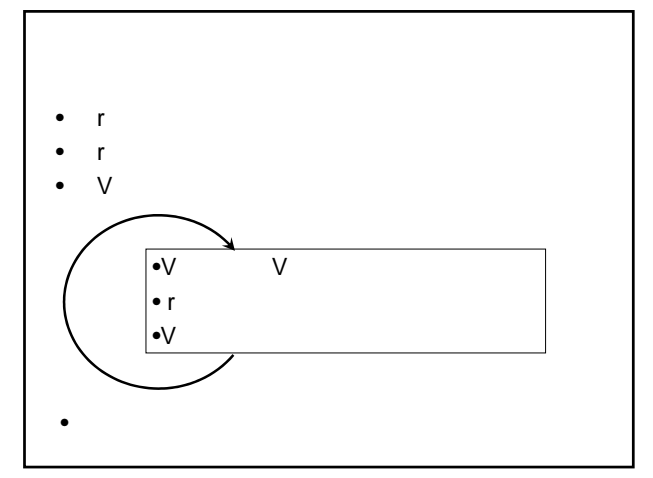

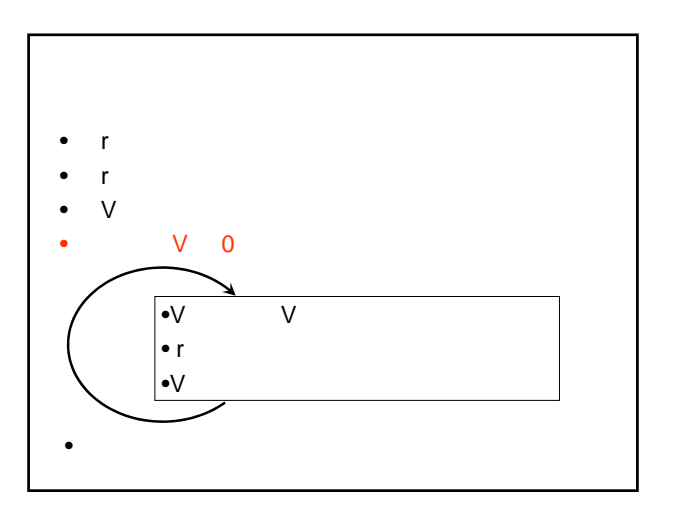

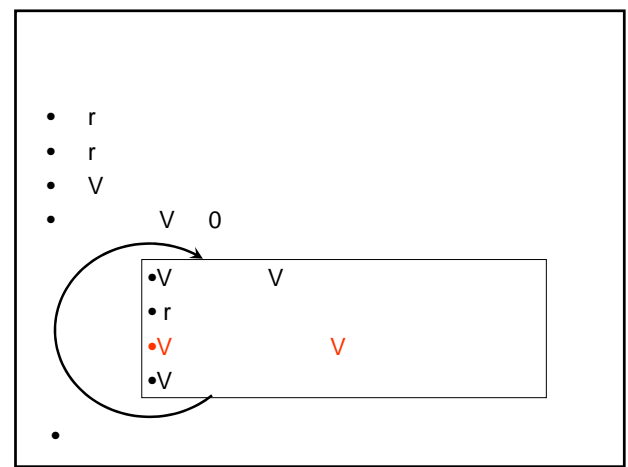

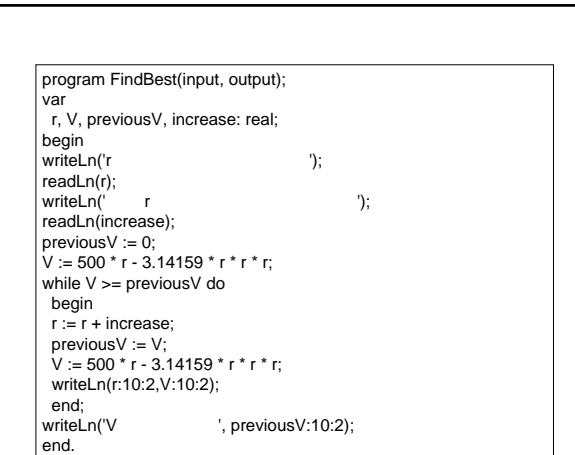

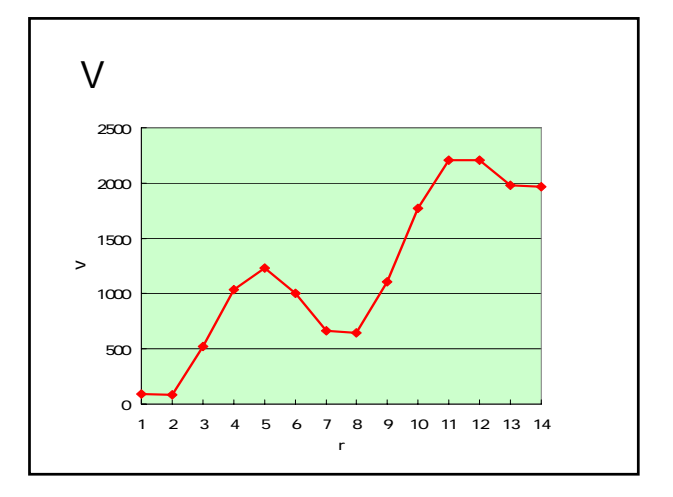

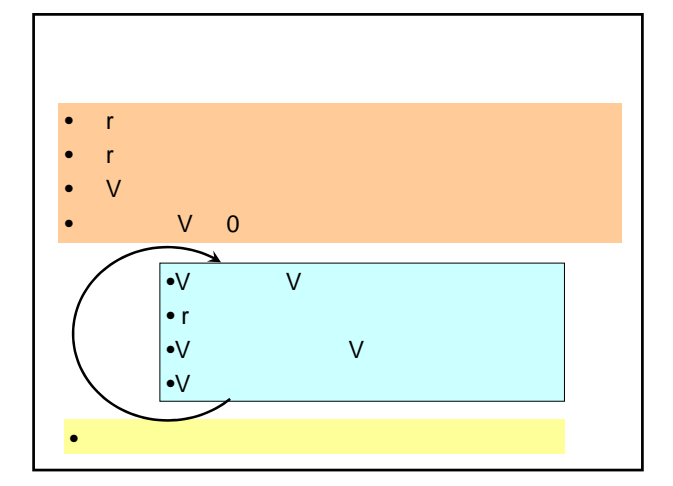

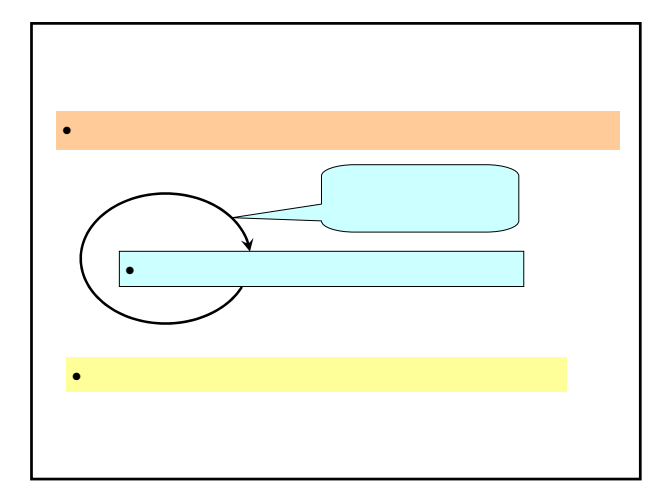

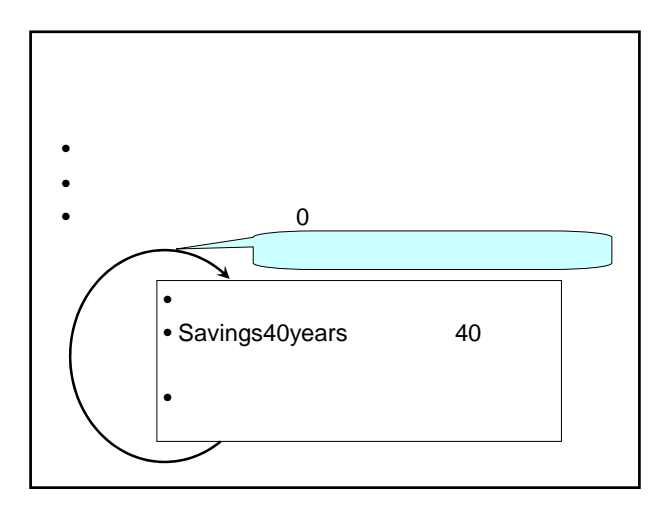

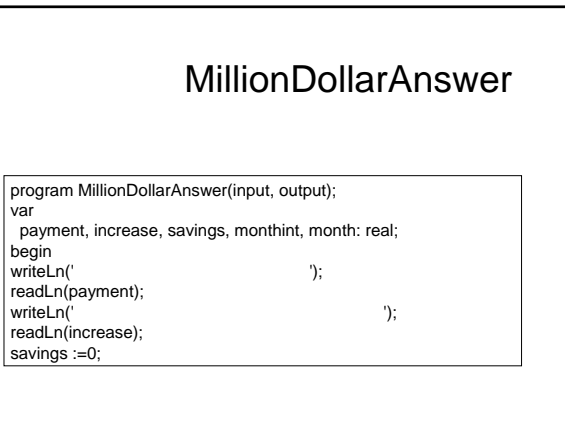

## MillionDollarAnswer while savings < 10000 do begin payment := payment + increase; savings := 0; monthint := 0.01;  $month := 1;$ while month  $\leq$  480 do begin savings := savings + (savings\*monthint) + payment; month := month +1; end;<br>write(' write(' ', payment:10:2, ' , ');<br>writeLn(' ',savings:10:2,' '); end; writeLn(payment:10:2, '万円ずつ積み立てれば,1億貯まります.'); end.